令和6年4月18日 現在

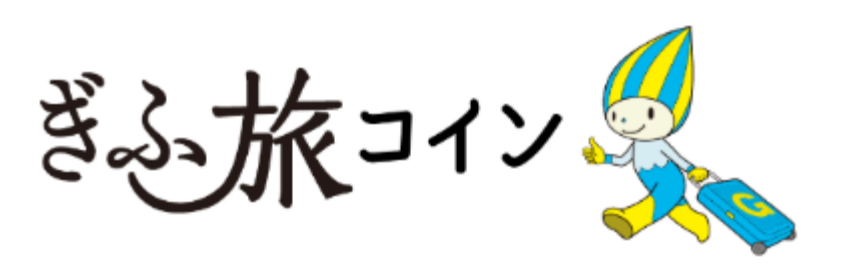

# **ぎふ旅コイン利用店舗マニュアル**

**【宿泊限定ポイント】宿泊施設**

#### **ぎふ旅コイン事務局 TEL:058-266-7025(10:00~17:00/土日祝及び12/28~1/3は休み)**

**ーご注意くださいー**

本資料に記載の情報は、記載日時点の情報です。社会情勢により、岐阜県及び岐阜県観光連盟による制度変更等により内容に変更が生じる場合がございます。 また、記載されております情報の中には、一般に公表していない部分も含みますので、取扱に厳重注意ください。

#### ・**一般社団法人岐阜県観光連盟が実施する電子観光クーポン事業**です。

- ・岐阜県内を旅行中に、お土産の購入や飲食等に**使用できる電子観光クーポン(電子ポイント)**です。
- ・**登録店舗は、主に観光客が利用する店舗**等(宿泊施設、販売店、飲食店、体験施設等、交通事業者)です。
- ・獲得した電子ポイントは、県内の登録店舗で**1ポイント=1円**で使用できます。
- ・獲得した電子ポイントは、ご利用のキャンペーン毎に有効期限が異なります。
- ・利用者が会計の際に、**専用アプリで登録店舗に設置するQRコードを読み取り**、**利用金額を入力し決済**します。

・換金には決済システム利用料(※P3参照)が必要となります。

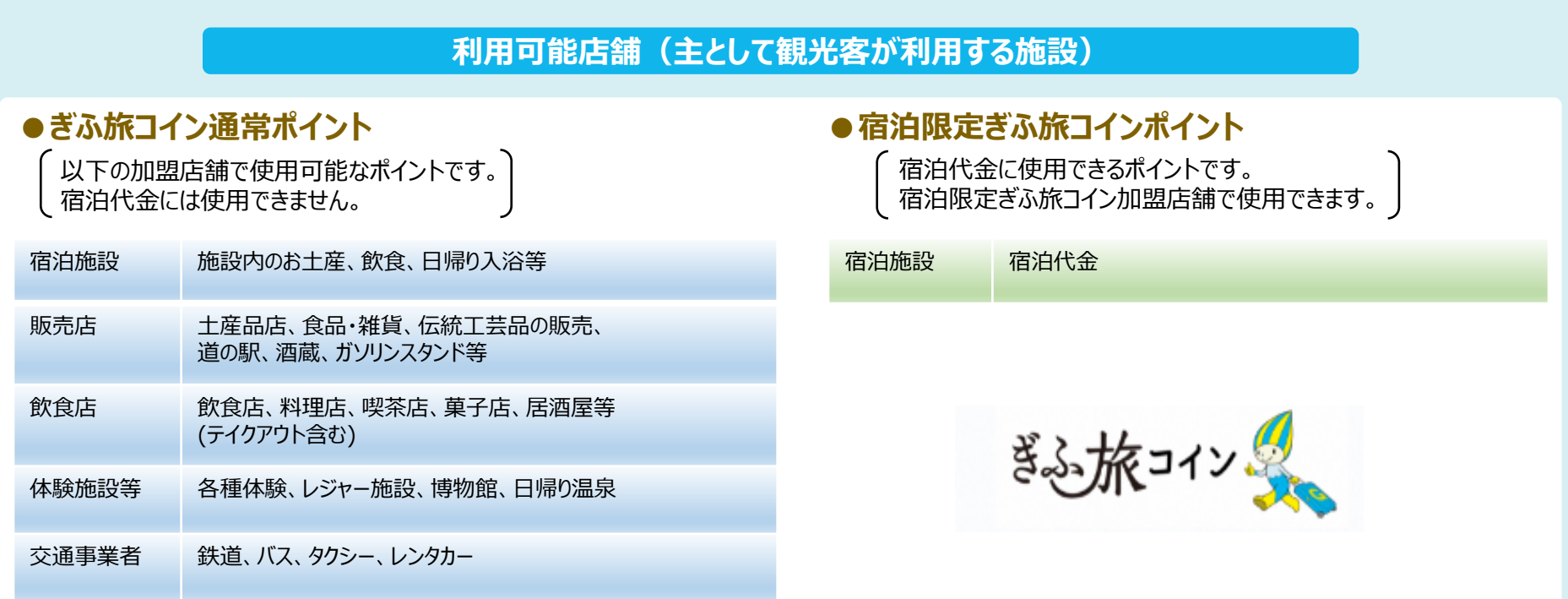

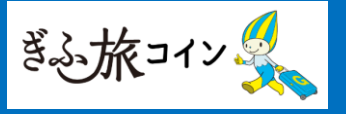

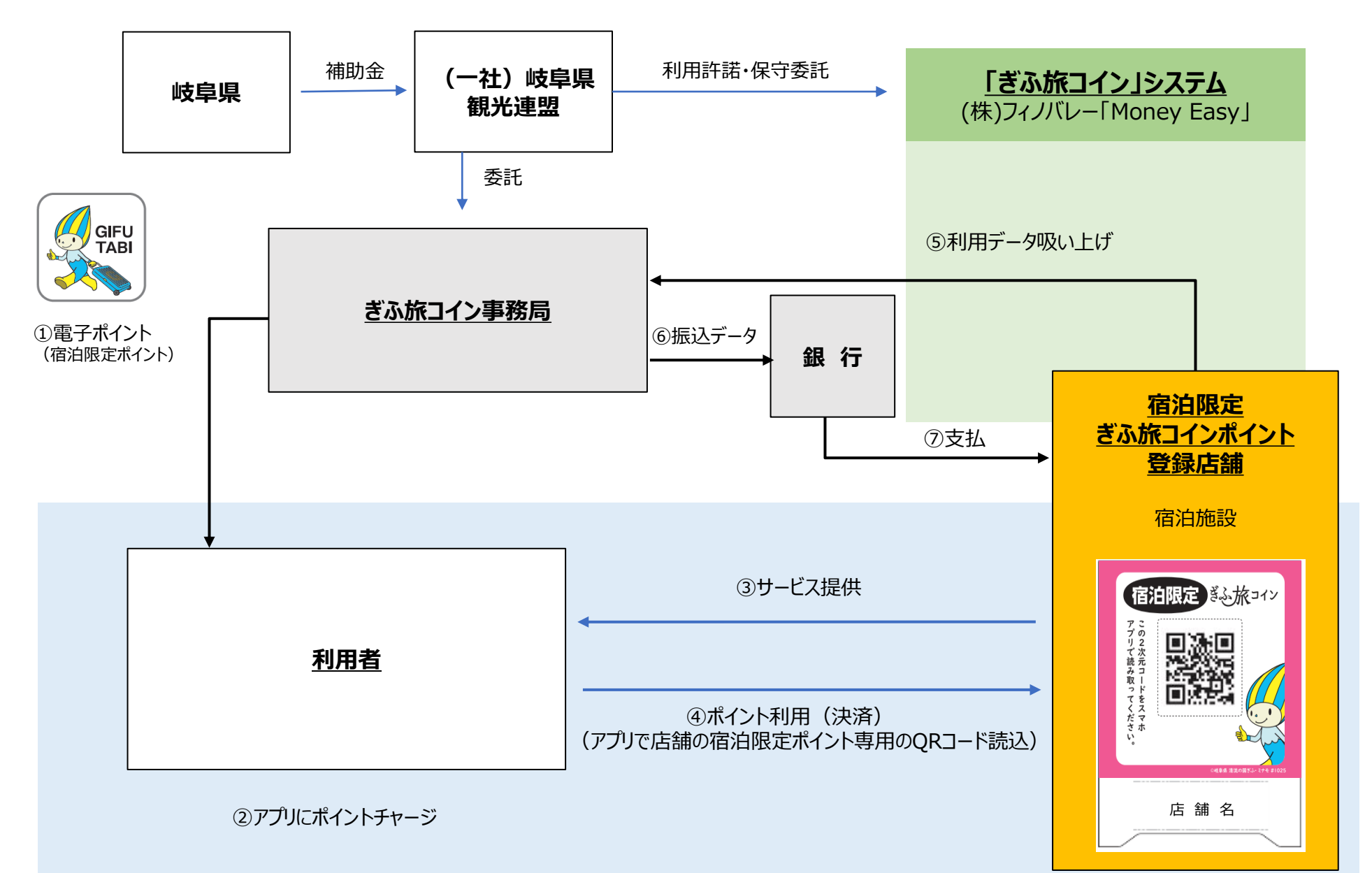

#### **3.登録から精算までの手順**

#### **3-1.登録から精算までの手順**

#### **ぎふ旅コイン利用店舗の登録から代金収受までの手順は下記の通りです STEP1 STEP2 STEP3 参加登録 代金支払 スターターキット発送 (事務局⇒登録施設・店舗)** 施設内の売店等でご登録いただいている マニュアルや販促物等を 宿泊施設も登録が必要です。 利用実績に応じて、事務局より清算金額を、 スターターキットとして ■<br>※※ 指定の口座に振り込みます。 登録施設・店舗へお送りします。 「ぎふ旅コイン」参加店舗申込みサイト ※店舗からの請求は必要ありません。 ※振込名義は【ぎふ旅コイン事務局】です。 審査が完了後、順次発送 <https://www.tayori.com/f/giftabicoin-shop> 売上げ金額より決済システム利用料(※下 ※準備が整い次第、順次発送いたします。 **※随時申し込みを受け付けます。** 記参照)を差し引いた金額を指定の口座に 振り込みます。 インターネット環境がない場合は、ぎふ旅コイン事務 局までお問い合わせください。 ※【決済システム利用料】 「参加申込書兼誓約書」を FAXで送りますので必 【スターターキット】 売上げ金額に1.65%を乗じて計算された 要事項をご記入の上ご返信ください。 ・宿泊限定ポイント専用の 金額に、消費税10%を加算した金額 加盟店マニュアル・・・1部 加盟店事業者用 FAX 返送先: 058-266-7025 ・宿泊限定ポイント専用の 「ぎふ旅コイン 加盟店」参加申込書兼誓約書 を事業の運営に発行し、各留的事項を認証の上、次のとおり参加中以いたします **利用日 振込予定日** 、加盟国語·店舗の情報 (N盟十万店舗の情報並びに開業部及の直催報をご紹入くださ 卓上POP(QRコード貼付済)・・・1枚 事業所名(店舗名)<br>HP-0202MM F 04# - 1 # 4 22 数<br>代表書: 22名前<br>1800mm We チイト/LSL<br>事業者/店舗/日本  $2024/6/24~8/31$  2024/9/24 (火) ここに通帳の写し(表紙をめくった見開きページ全体)を貼り付けてく **SENEDS MANAZES** ださい  $X \times Y$ mos or - 第(『そゲル』、第2巻<br>『お上家』、『美蔵』、『編書編』、『ホバシスタンギ』)<br>『新史家』、『美蔵』、『編書編集』、『黒子のメミノ、『黒子演』、『景楽集』、『子供学』、『シンデー』、『史学』、『編作編集』)<br>第18 - 《新選』、『インデー』、『レンタカー』)<br>第18 - 《新選』(『映画』、『レンタカー』) ※マニュアル等必要書類は、ホームページから  $2024/9/1 \sim 10/31$  2024/11/21 (木) もダウンロードいただけます。 新行 - 金庫 - 福台 开心理制  $2024/11/1~1/2/31$  2025/1/21 (火) **参道·秘合 耳图 ※口座番号、口座东西の通貨である通販などののビーもあけてがあ**  $2025/1/1 \sim 2/28$  2025/3/24 (月) 。<br>・や機会に失敗した場合は非己責任と、機会対象外となることに関すします<br>際して、調査者からの営強や紛争が生に、店舗側の費に帰すると認められた きふ旅コイン。 #17<br>、「風俗宣業法の新司・届出の対象となる事業者」「物定の宗教・政治団体と関わる場合や業務の<br>(反する意業を貸む事業者!役員等が暴力団、暴力団員又は暴力団員と社会的に非難される… 上記の振り込み日は、変更になる場合がござ いますのでご了承ください。※事務局での審査を行った後、登録となります。

#### **3.登録から精算までの手順**

#### **3-2.「ぎふ旅コイン」登録店舗の募集概要について(参加条件)**

#### **■参加資格について**

- 岐阜県内に事業所・店舗等を有する者。 (岐阜県外に本店がある場合でも、県内の店 舗等があれば県内店舗のみ対象とします。)
- 主として観光客が利用する施設(宿泊施設、販売店、体験施設等、飲食店)および観 光目的で利用する交通機関(鉄道、バス、タクシー、レンタカー)とします。 なお、スーパー マーケット、ドラッグストアー、ホームセンターなどの量販店、コンビニエンスストアについては原 則対象外としますが、観光客向けの岐阜県土産品の販売を行っている者については、個 別に判断します。
- ぎふ旅コインアプリを使って料金の精算ができ、かつ、「ぎふ旅コイン」登録店舗の責務等を 遵守することができる者。ただし、次の事業者を除きます。
- 「風俗営業等の規則及び業務の適正化等に関する法律」(昭和 23 年法律第 122 号)第 2 条 第 5 項に規定する性風俗関連特殊営業を行っている者
- 特定の宗教・政治団体と関わる場合や業務内容が公序良俗に反する営業を行っている者
- 次の(ア) ~ (コ)に記載する利用対象外となる商品・サービスのみを取扱う者 (ア) カラオケ、ライブハウス利用等代金(イ)現金との換金、金融機関への預け入れ(ウ)商品 券、ガソリン券、ビール券、清酒券、図書券、切手、印紙、県外等に広く流通するプリペイドカードな どの換金性の高いものの購入(エ) IC カード等のいわゆる電子マネーへの入金 (オ)株式・先 物・宝くじなどの金融商品(カ)通信販売による支払い(キ)事業活動に伴い使用する原材料、 機器類および仕入れ商品等の支払い(ク)国や地方公共団体への支払いおよび公共料金などの 支払い(ケ)たばこの購入に対する支払い(コ)その他、ぎふ旅コイン運営事務局が指定するもの
- 地方自治法施行令(昭和 22 年政令第 16 号)第 167 条の 4 第 2 項第 2 号に該当する者 および刑法(昭和 40 年法律第 45 号)第 96 条の 3 もしくは第 198 条または私的独占の禁止 及び公正取引の確保に関する法律(昭和 22 年法律第 54 号)第 3 条の規定による 刑の容疑 により刑事訴訟法(昭和 23 年法律第 131 号)第 247 条の規定に基づく公訴を提起されている 者等
- 役員等(法人にあっては非常勤を含む役員及び支配人並びに支店または営業所の代表者、その他 の団体にあっては法人の役員と同等の責任を有する者、個人にあってはその者および支配人並びに 支店または営業所を代表する者。以下同じ)が暴力団員(暴力団員による不当な行為の防止等に 関する法律(平成 3 年法律第 77 号。以下「暴対法」という)第 2 条第 6 号に規定する暴力団 員をいう。以下同じ)であるとき
- 暴力団(暴対法第 2 条第 2 号に規定する暴力団をいう。以下同じ)または暴力団員が経営に実 質的に関与しているとき
- 役員等が自社・自己もしくは第三者の不正な利益を図り、または第三者に損害を加える目的をもっ て暴力団または暴力団員を利用しているとき
- 役員等が暴力団または暴力団員に対して資金等を提供し、または便宜を供与するなど直接的もしく は積極的に暴力団の維持・運営に協力し、または関与しているとき
- 役員等が暴力団または暴力団員と社会的に非難されるべき関係を有しているとき

#### **■「ぎふ旅コイン」登録店舗の責務等**

次に掲げる事項について、遵守していただきます。

- (ア)登録店舗であることが明確になるように販売ツール(ポスター、ステッ カー)を利用者が分かりやすい場所に掲示してください。
- (イ)利用者がコインを使用する場合は、店舗のQRコードを提示し、決済 額に誤りがない事を確認してください。
- (ウ)決済にあたっては、必ず決済音が鳴ったことを確認するとともに、登 録専用ページにて利用額の決済履歴を確認してください。
- (エ)他のポイントの交換および売買は行わないでください。
- (オ)利用期間中における商品の売買、サービスの提供等の取引に使用 されたコインのみ換金可能です。
- (カ)「ぎふ旅コイン」の円滑な運営に努め、万一、不正利用を発見した 場合は速やかに事務局へ報告するとともに、事務局等の行う調査 や捜査機関の行う捜査に協力してください。

**■登録の取り消し(資格停止)**

登録後であっても下記に該当する場合には 事務局の審査により登録を 取り消す場合がございます。

- 申込内容に虚偽・不備等があった場合
- 事務局が登録を取消すると判断した場合
- ⚫ 国及び県等が実施する助成金事業等で不正を行った場合
- その他、本募集要項に違反していることが判明した場合

**■「ぎふ旅コイン」事業に関する注意事項**

- ポイントは「ぎふ旅コイン」登録店舗でのみ利用可能です。
- ポイントの盗難・紛失・滅失または偽造・変造・模造等に対して、観光連 盟及び観光連盟が委託する「ぎふ旅コイン運営事務局」等は責任を負い ません。
- 「ぎふ旅コイン」の取り込みや換金に失敗した場合は、利用者または登録 店舗の自己責任となります。
- ●「ぎふ旅コイン」ポイント及びポイントカードの第三者への交換又は売買、譲 渡、現金との引き換えはできません。

**4**

● 商品返品の際の返金はできません。

## **4.ぎふ旅コインの流れ**

#### **4-1.利用者対応方法**

#### お客様(利用者)への対応

**お会計(支払額の提示)**

#### **ぎふ旅コイン使用についてのお客様の意思表示**

使用対象外の商品購入・サービス提供への使用はお断りください。 参画店舗でのお会計の際に、 お客様が「ぎふ旅コインで支払います。」と伝える。

#### **お客様のスマホアプリ画面をご確認ください**

**利用者が店舗掲示のQRコードを ぎふ旅コイン専用アプリで読み取り、支払金額を入力する。 ※**入力金額などのご確認をお願いします。

万が一、偽物と思われる画面を提示の場合は、受取を拒否し、 速やかにぎふ旅コイン事務局へご連絡ください。

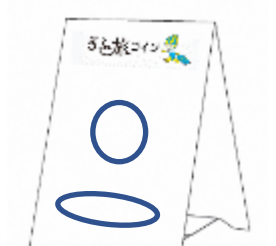

**左記のようにPOPを組み立て、レジ横などに掲示ください。 支払い時に利用者がQRコードを読み取り、利用金額を** ※卓上POPイメージ

**入力し支払います。**

#### **決済音を確認し、金額不足分を受領してください**

精算音により決済が終了したことを確実に確認してください。 不足分は現金等で受領してください。

#### **【注意】 さるぼぼコインのQRコードは宿泊限定ポイントにはご利用いただけません。**

# **※宿泊限定ぎふ旅コインポイント以外は決済できません。**

**店内用POP**

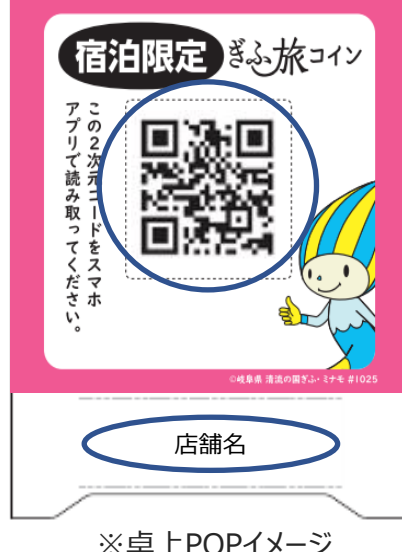

### **4.ぎふ旅コインの流れ**

#### **4-2.ぎふ旅コイン 支払い 全体フロー**

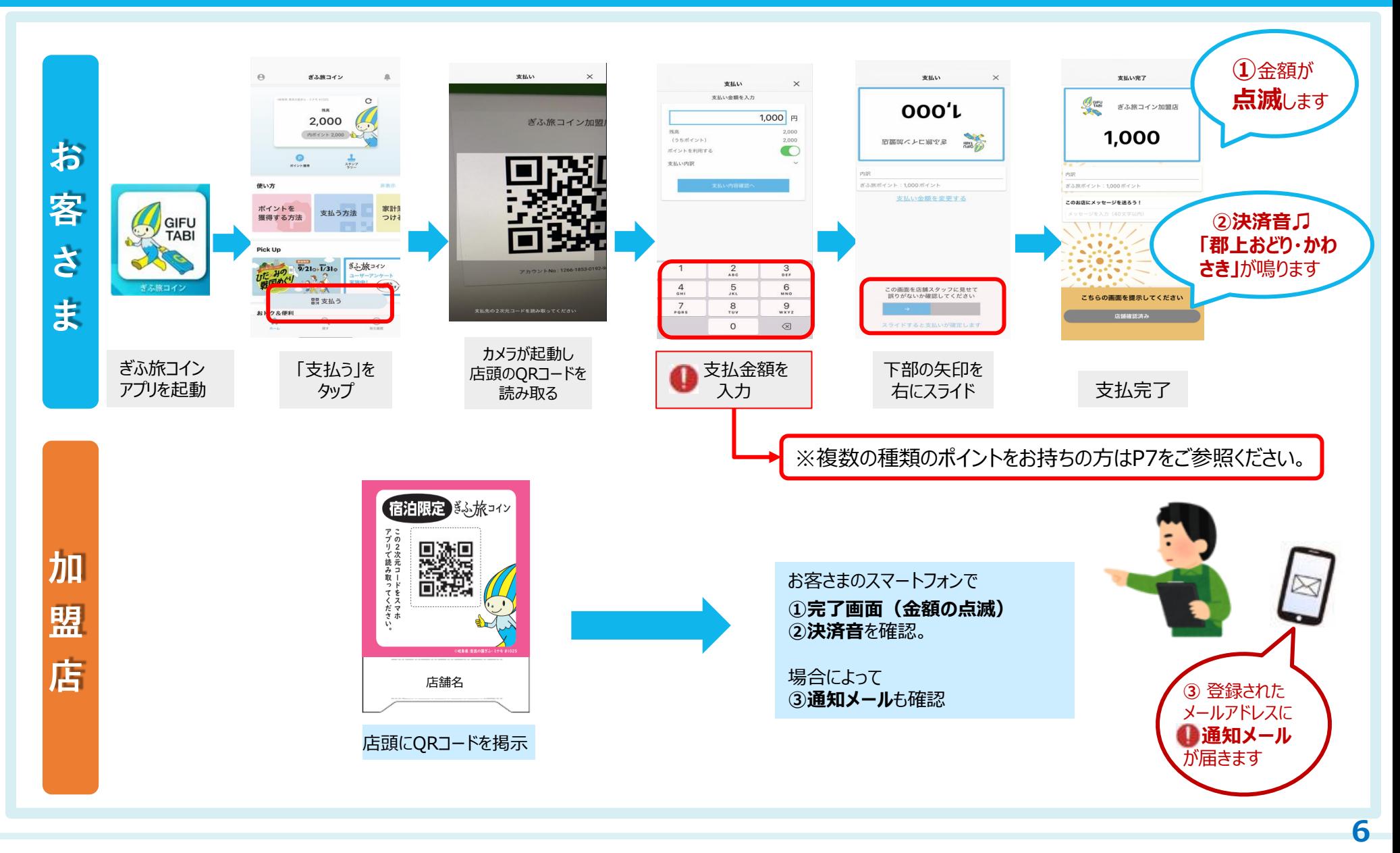

### **4.ぎふ旅コインの流れ**

#### **※ユーザーの利用ポイント内訳の変更方法**

## **♦各種キャンペーンで複数のポイントを獲得された方は利用ポイントの入力が必要です◆**

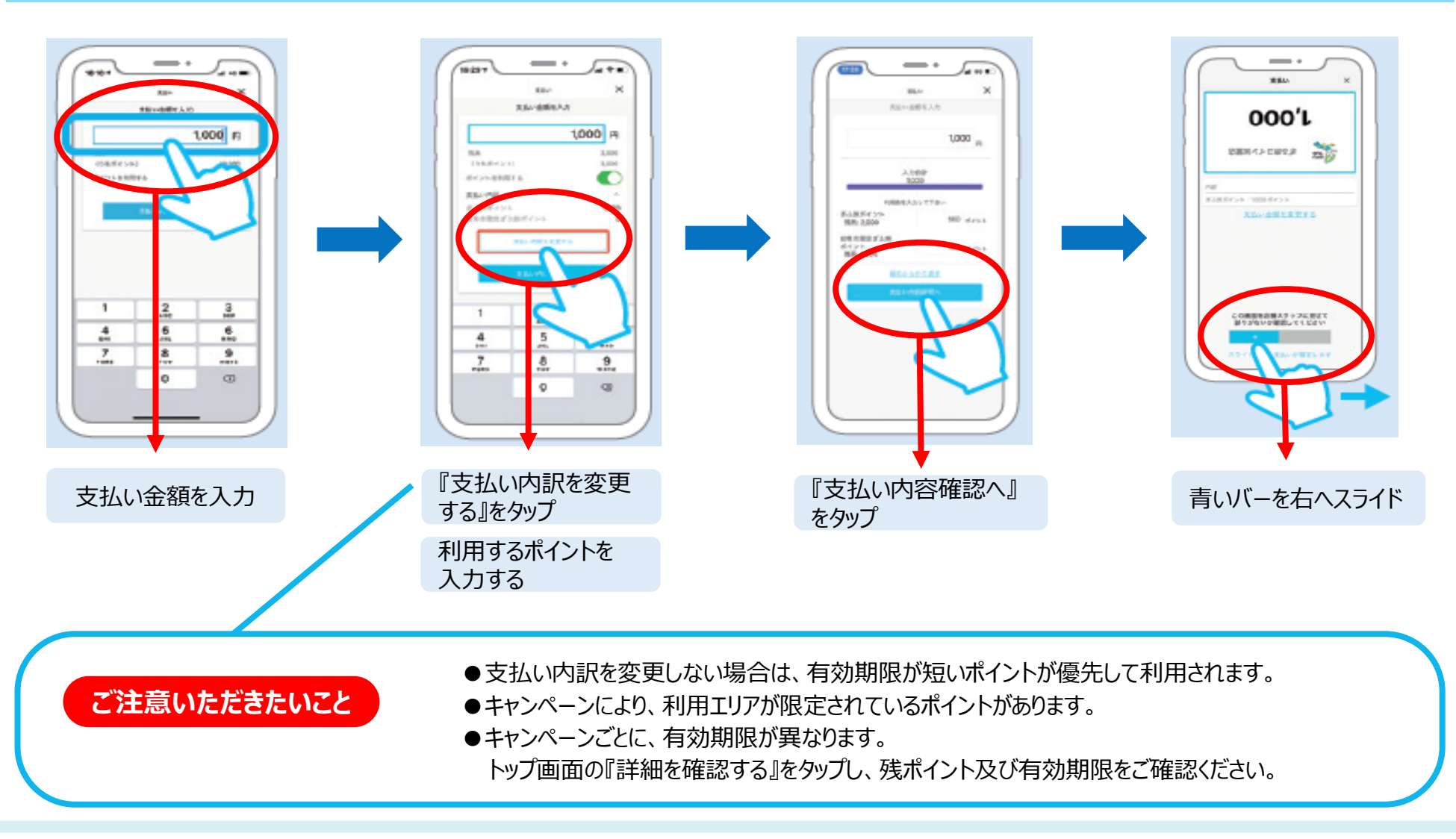

#### **5-1.加盟店管理画面へのログイン | 初期登録(1/2)**

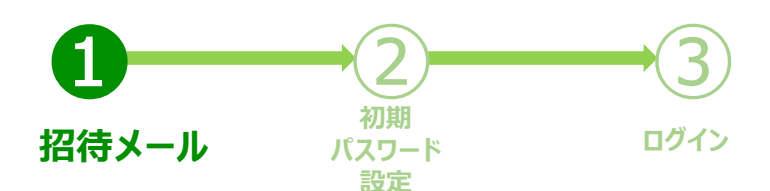

「ぎふ旅コイン 加盟店」参加申込フォームにて 登録いただいたメールアドレス宛に、 招待メールが送付されます。 リンクをクリックいただくと、Webブラウザが 立ち上がり 「初期パスワード設定」に移動。 ※ 有効期限 メール送信時間から7日以内

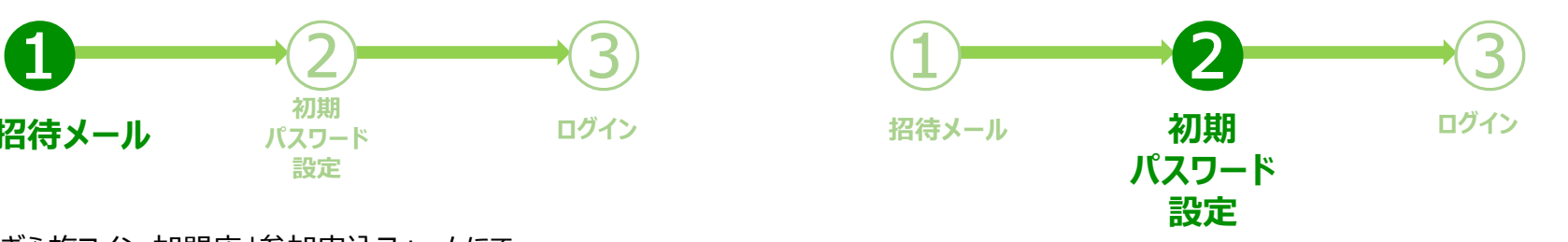

初期パスワードを設定します。 (8文字以上 18文字以内の半角英数字、記号は任意)

※ 他の加盟店で既に登録のあるメールアドレスの場合は、パス ワード設定画面がスキップされます。

※ 有効期限「7日」を超えてしまった場合は、ぎふ旅コイン事務局 までご連絡ください。

#### **5-1.加盟店管理画面へのログイン | 初期登録(2/2)**

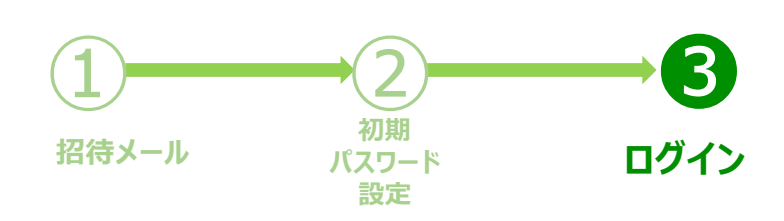

パスワードが設定されると、自動的にログイン画面へ移動します。 メールアドレスとパスワードを入力し、ログインします。

※初期ログイン後、ぎふ旅コインアプリ・ぎふ旅コイン公式 ホームページにてカテゴリーが【宿泊限定ポイント】宿泊施設 と表示されていることをご確認ください。

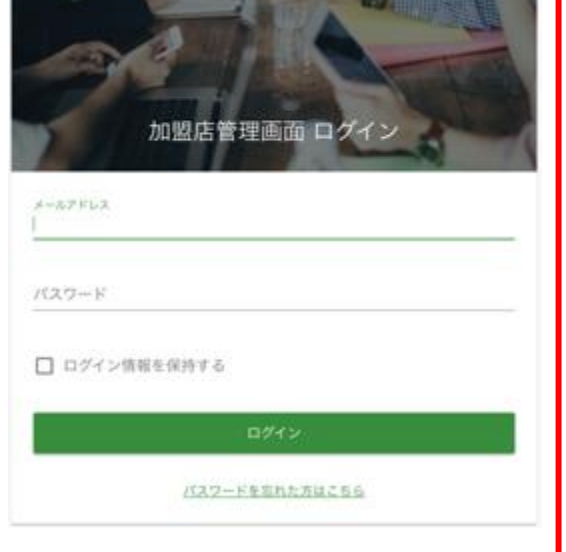

## パスワードを忘れた場合

ログインボタンの下にある「パスワードを忘れた方 はこちら」をクリックいただくと、 再設定用の画面に移動します。 メールアドレスを入力し、送信ボタンを押すと、 再設定用のURLがメールで送付されます。 パスワードを忘れた方 パスワードを再設定するメールアドレスを入力してください。 再設定用のURLをメールで送信します。 メールアドレス

ログインができない場合などは、**ぎふ旅コイン事務局**にご連絡ください。

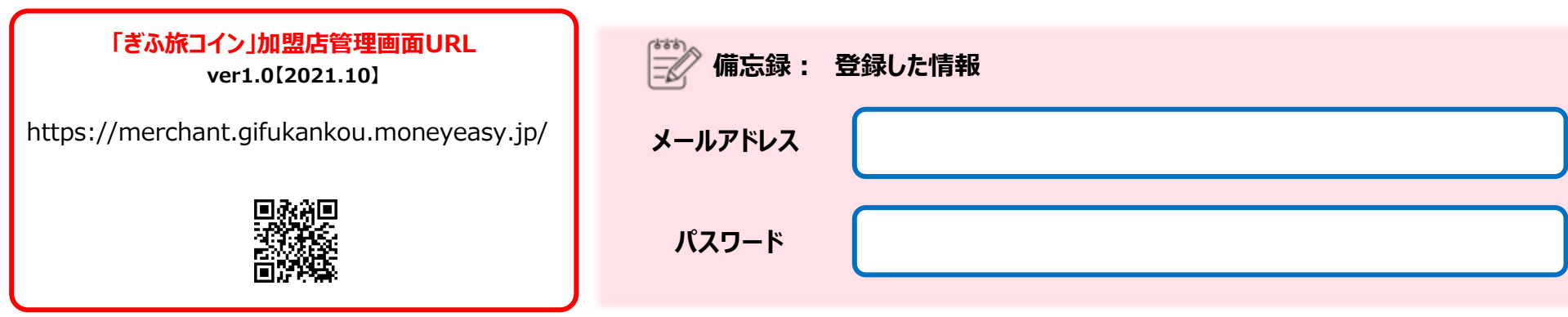

#### **5-2.[加盟店管理画面] 加盟店管理トップ**

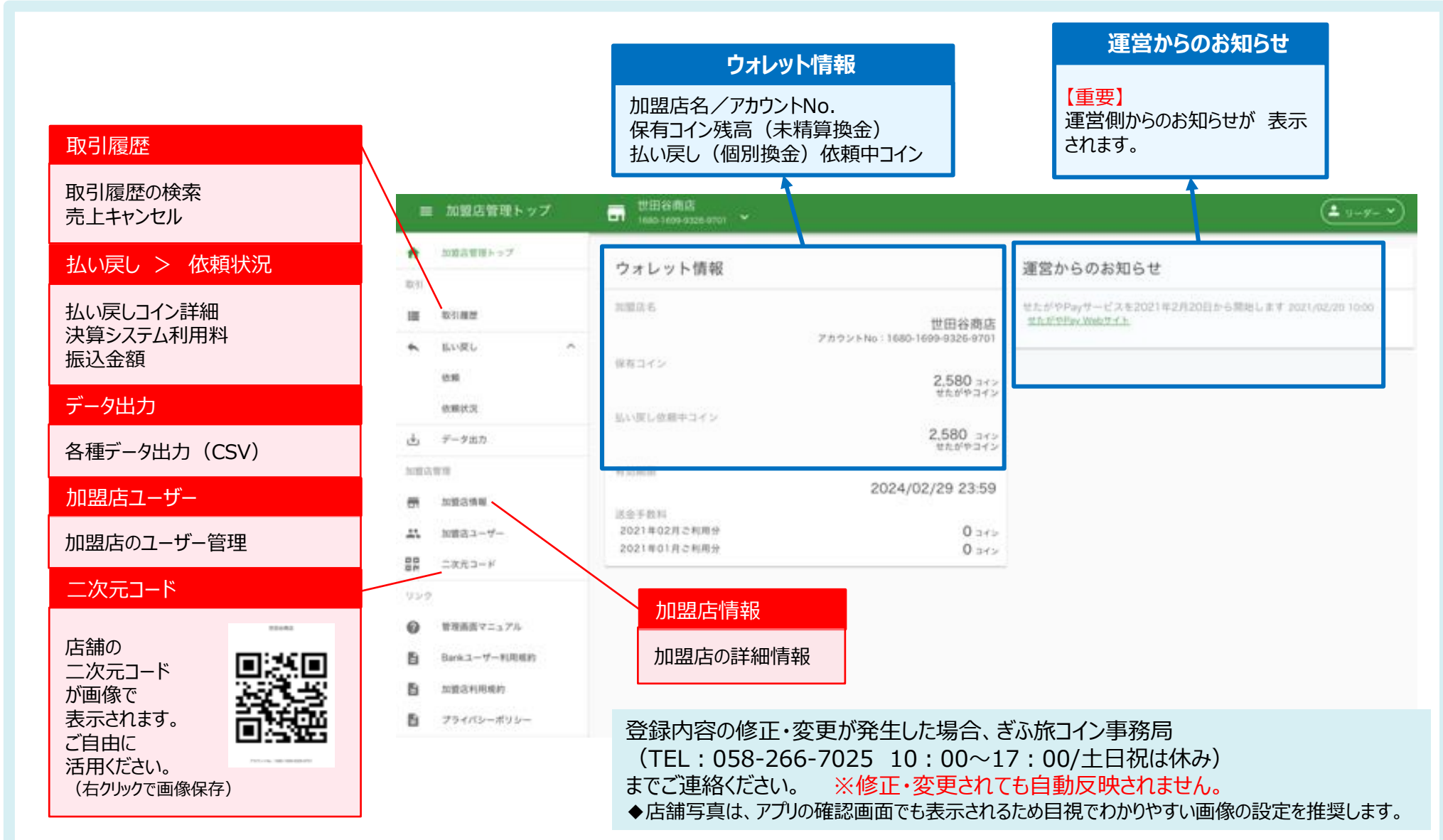

#### **5-3.[加盟店管理画面] 取引履歴**

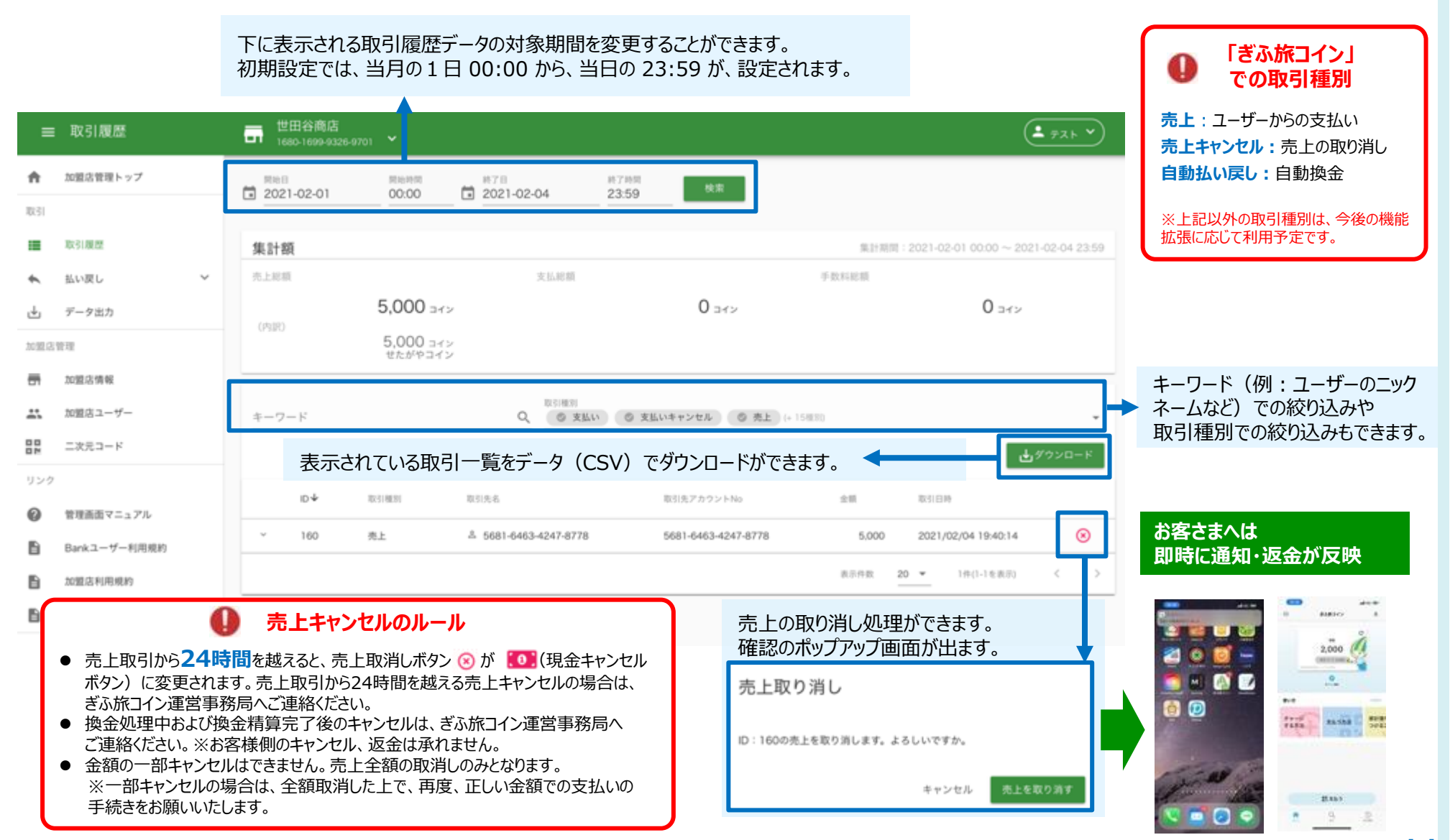

## **5-4.[加盟店管理画面] 払い戻し>依頼状況 ・ データ出力**

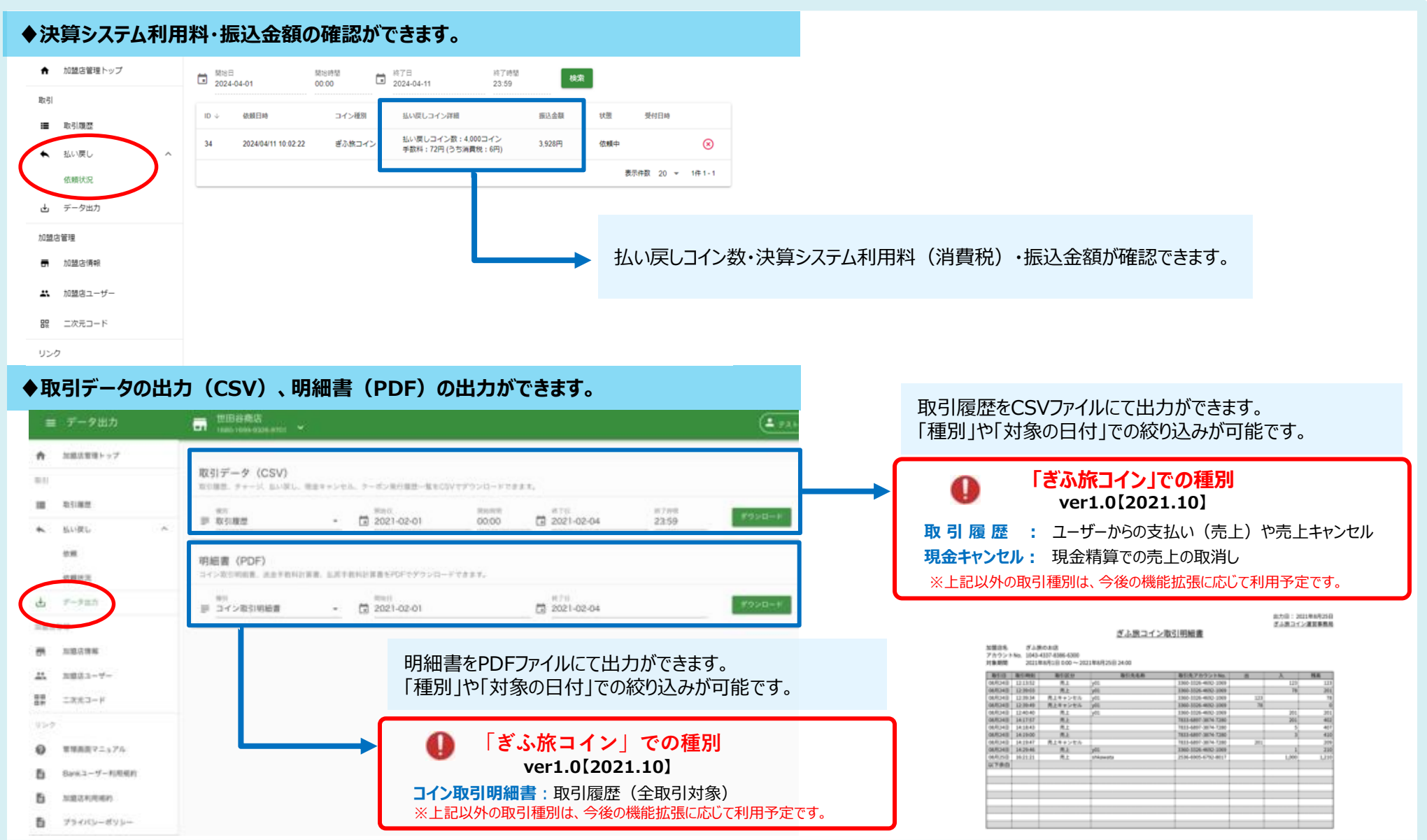

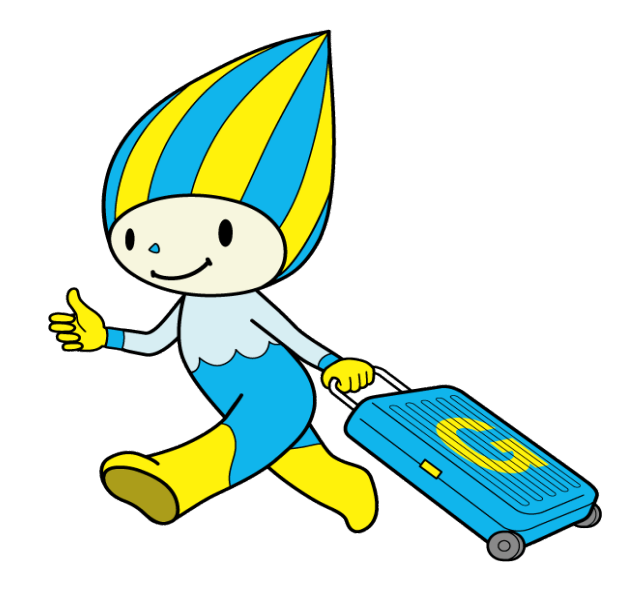

**お問い合わせ**

## **ぎふ旅コイン事務局**

#### TEL:**058-266-7025**

受付時間:10時~17時(土日祝及び12/28~1/3は休み) ※発信料は事業者様負担となります。

ホームページ:https://www.kankou-gifu.jp/gifutabicoin/